<<热门电脑丛书《如何用电脑制作各类应用文>>

书名:<<热门电脑丛书《如何用电脑制作各类应用文档》>>

- 13 ISBN 9787110068670
- 10 ISBN 7110068676

出版时间:2009-1

页数:128

PDF

更多资源请访问:http://www.tushu007.com

<<热门电脑丛书《如何用电脑制作各类应用文>>

 $\text{BBS}, \ldots$ 

 $\kappa$ 

这是一本面向具体应用的电脑书籍,它不是笼统抽象地说电脑能干些什么,也不是洋洋洒洒地去——

<<热门电脑丛书《如何用电脑制作各类应用文>>

Word 2003

<<热门电脑丛书《如何用电脑制作各类应用文>>

1 Word2003 Word  $\overline{\phantom{a}}$  and  $\overline{\phantom{a}}$  and  $\overline{\phantom{a}}$  and  $\overline{\phantom{a}}$  and  $\overline{\phantom{a}}$  and  $\overline{\phantom{a}}$  and  $\overline{\phantom{a}}$  and  $\overline{\phantom{a}}$  and  $\overline{\phantom{a}}$  and  $\overline{\phantom{a}}$  and  $\overline{\phantom{a}}$  and  $\overline{\phantom{a}}$  and  $\overline{\phantom{a}}$  and  $\overline{\phantom{a}}$  a  $3$  $\frac{1}{\sqrt{2}}$  and  $\frac{1}{\sqrt{2}}$  and  $\frac{1}{\sqrt{2}}$  and  $\frac{1}{\sqrt{2}}$  and  $\frac{1}{\sqrt{2}}$  and  $\frac{1}{\sqrt{2}}$  and  $\frac{1}{\sqrt{2}}$  and  $\frac{1}{\sqrt{2}}$  and  $\frac{1}{\sqrt{2}}$  and  $\frac{1}{\sqrt{2}}$  and  $\frac{1}{\sqrt{2}}$  and  $\frac{1}{\sqrt{2}}$  and  $\frac{1}{\sqrt{2}}$  and  $--$  5

 $\overline{\phantom{a}} \hspace{1.1cm} -\hspace{1.1cm} -\hspace{1.1cm} 6$ 

如何设置页面 设置页眉与页脚 添加页码 预览打印结果 文档的打印输出 案例练习——牛成年  $\frac{7}{100}$ 

<<热门电脑丛书《如何用电脑制作各类应用文>>

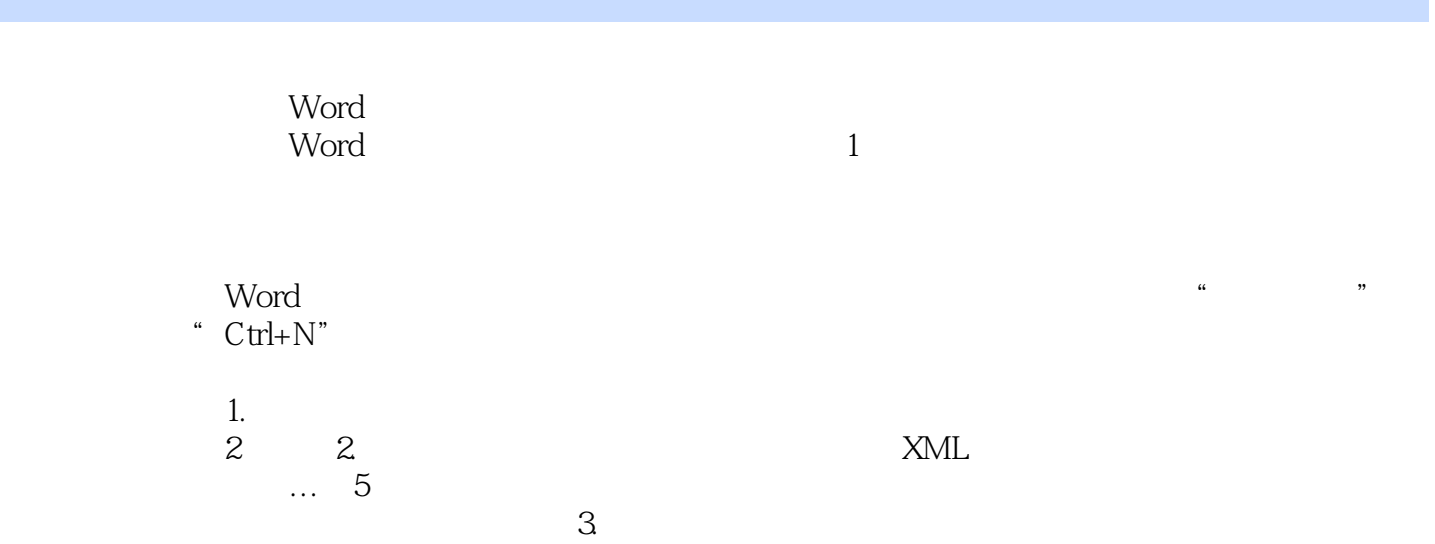

本站所提供下载的PDF图书仅提供预览和简介,请支持正版图书。

更多资源请访问:http://www.tushu007.com